## www.lapismagico.com

## Números racionais não negativos Frações

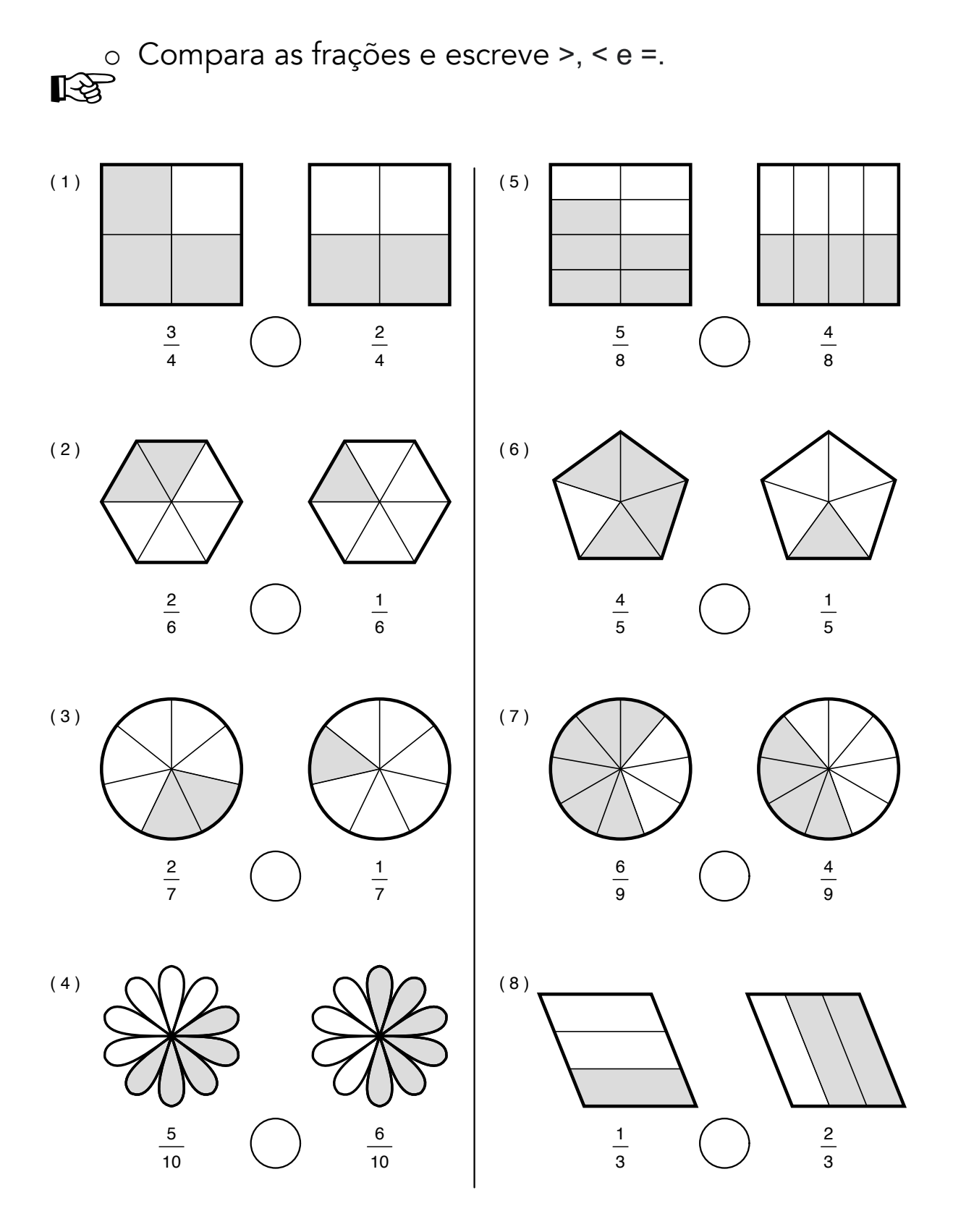

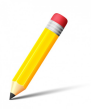

## www.lapismagico.com

Soluções<br>
Soluções  $\frac{1}{2}$ 

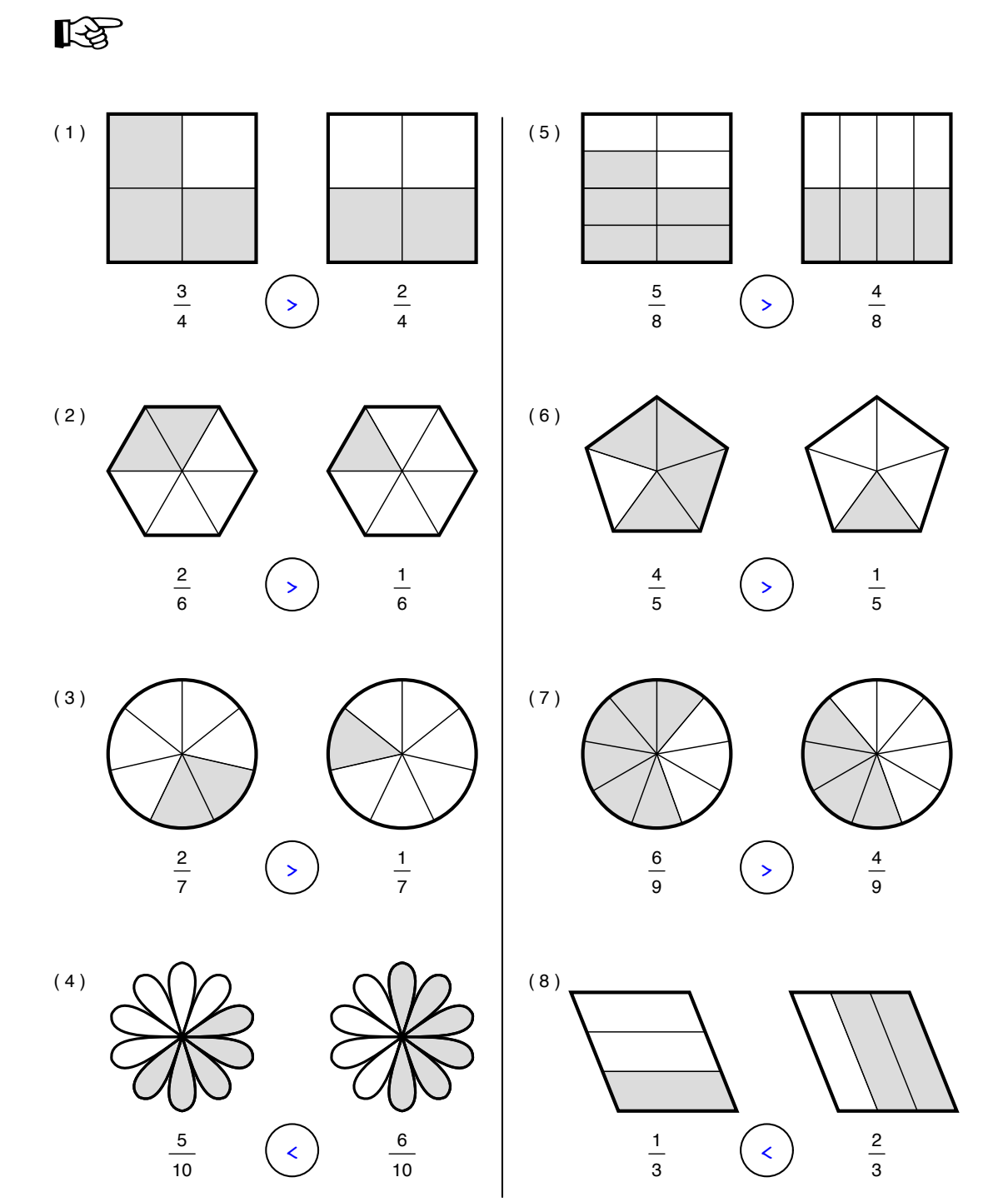

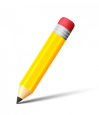